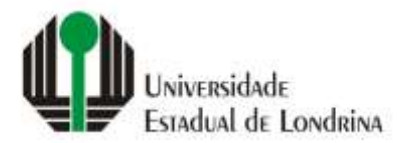

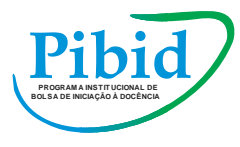

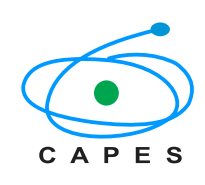

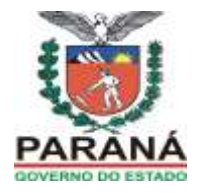

## **PRÓ-REITORIA DE GRADUAÇÃO**

## **PROGRAMA INSTITUCIONAL DE BOLSAS DE INICIAÇÂO À DOCÊNCIA (PIBID) EDITAL PROGRAD Nº. 39/2021**

A Pró-Reitoria de Graduação (PROGRAD), da Universidade Estadual de Londrina, **TORNA PÚBLICO** a abertura de inscrição para **estudantes** de curso de licenciatura, visando a formação de **preenchimento de vaga e cadastro de reserva** para o **Programa Institucional de Bolsa de Iniciação à Docência - PIBID,** em conformidade com a **PORTARIA CAPES 259/2019** e o **EDITAL CAPES/PIBID nº. 02/2020**, com as seguintes especificações para o processo de seleção, para atuar como bolsista ou voluntário(a) de iniciação à docência em área específica e para regime de dedicação, conforme dispõe o presente Edital e seus anexos.

## **1. Dos objetivos e finalidades do Programa**

- O Programa Institucional de Iniciação à Docência PIBID da UEL tem como objetivos gerais:
- a) incentivar a formação de docentes em nível superior para a Educação Básica;
- b) contribuir para a valorização do magistério;
- c) elevar a qualidade da formação inicial de professores nos cursos de licenciatura, promovendo a integração entre a Educação Superior e a Educação Básica;
- d) inserir os licenciandos no cotidiano de escolas da rede pública de educação, proporcionando-lhes oportunidades de criação e participação em experiências metodológicas, tecnológicas e práticas docentes de caráter inovador e interdisciplinar, que busquem a superação de problemas identificados no processo de ensino-aprendizagem;
- e) incentivar escolas públicas de Educação Básica, mobilizando seus professores como coformadores dos futuros docentes e tornando-as protagonistas nos processos de formação inicial para o magistério; e
- f) contribuir para a articulação entre teoria e prática necessárias à formação dos docentes, elevando a qualidade das ações acadêmicas nos cursos de licenciatura.

## **2. Atribuições dos(as) bolsistas de iniciação à docência**

- 2.1. São atribuições dos(as) bolsistas e dos(as) participantes do projeto do PIBID que atuarem como discentes em iniciação à docência:
- a) participar das atividades definidas pelo projeto;
- b) dedicar-se no período de vinculação ao projeto sem prejuízo do cumprimento de seus compromissos regulares como discente, observando a carga horária definida em edital;
- c) informar imediatamente ao(a) coordenador(a) de área qualquer irregularidade no recebimento de sua bolsa;
- d) registrar e sistematizar as ações desenvolvidas durante sua participação no projeto;
- e) apresentar formalmente os resultados parciais e finais de seu trabalho, divulgando-os em eventos sobre formação de professores da Educação Básica;
- f) possuir bom desempenho acadêmico, evidenciado pelo histórico escolar, consoante as normas da IES;
- g) participar das atividades de acompanhamento e avaliação definidas pela Capes.
- 2.2. É vedado aos(às) beneficiários(as) de bolsa de iniciação à docência assumir as atribuições dos(as) professores(as) na escola de educação básica, bem como atividades de suporte administrativo ou operacional na escola ou na IES.

#### **3. Processo Seletivo**

Serão oferecidas as seguintes vagas com bolsa para estudantes do 1º e 2º anos dos seguintes Cursos de Licenciatura, para vaga com bolsa e cadastro de reserva:

VAGA COM BOLSA

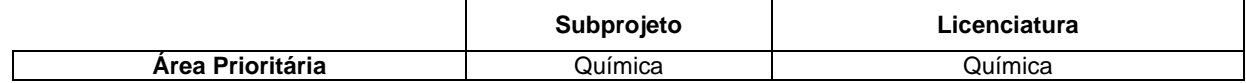

## CADASTRO DE RESERVA

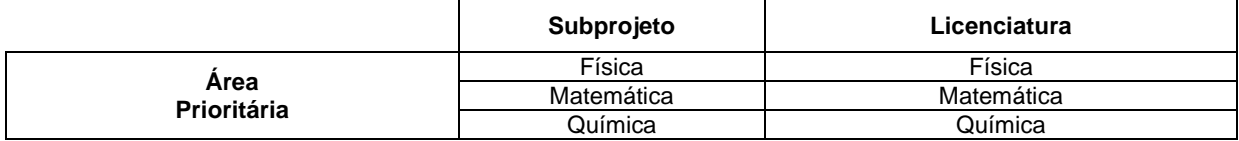

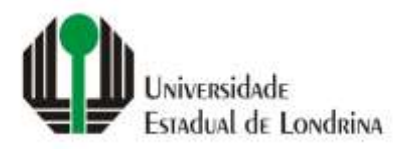

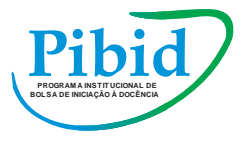

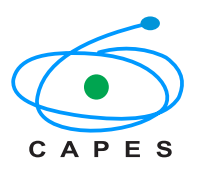

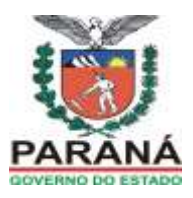

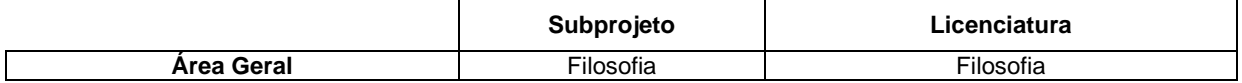

## **4. Das inscrições**

- 4.1. As inscrições ocorrerão **no período de 07 a 14 de julho de 2021**. Devido às medidas de proteção em relação à COVID-19, tanto as inscrições como o processo seletivo serão realizados, exclusivamente, de forma remota. Logo, o(a) candidato(a) deverá solicitar a inscrição mediante o preenchimento do formulário on-line, disponível no Google Forms.
- 4.2. Para se inscrever, o(a) candidato(a) precisa reunir a documentação a seguir, que deverá ser anexada em campo específico no próprio formulário do Google Forms:
- 4.2.1. Cédula de Identidade RG e Cadastro de Pessoa Física CPF, digitalizados e salvos em arquivo único ou Carteira de Habilitação digitalizada e salva em PDF.
- 4.2.2. Comprovante de matrícula.
- 4.2.3. Histórico Escolar:
- 4.2.3.1. do ensino médio, para alunos(as) de primeiro ano de graduação.
- 4.2.3.2. da graduação, para alunos(as) de segundo ano de graduação.
- 4.2.4. Extrato bancário<sup>jii</sup> de conta corrente em nome do candidato(a) (ou foto do cartão, em que seja legível nome do titular, número da conta corrente e agência).
- 4.2.5. Declaração de não usufruir de qualquer outra modalidade de bolsa oferecida pela UEL, pela CAPES ou por quaisquer outras agências nacionais de fomento (devidamente assinadas e datadas pelo(a) candidato(a)) (Anexo I);
- 4.2.6. Currículo em pdf gerado na Plataforma Capes de Educação Básica (A plataforma Capes de Educação Básica está disponível no endereço eletrônico: [http://eb.capes.gov.br.](http://eb.capes.gov.br/) Ao fazer o cadastro e aceitar o termo de adesão, o sistema disponibiliza o currículo em extensão pdf).

#### Observação:

i – todos os arquivos devem ser salvos em formato pdf para inserção no Google Forms. Cada um dos arquivos deve, obrigatoriamente, ser salvo seguindo a regra de nomeação dos arquivos, conforme Anexo II.

ii – para se inscrever, o(a) candidat(a)o deve, obrigatoriamente, possuir conta de e-mail com domínio "@uel.br". Para criar a conta, o(a) estudante deve acessar o Portal do(a) Estudante e habilitá-la.

iii – o(a) candidato(a) que não tiver conta corrente no momento da inscrição, deve aceitar o Termo de Compromisso presente no Google Forms: *"Comprometo-me a informar, no ato da convocação para início das atividades, os dados bancários (banco, número da agência e número de conta corrente) com a apresentação de comprovante (extrato ou foto do cartão), sob pena de não assumir a vaga. Esse procedimento é imprescindível para Cadastro no Sistema da Capes e o devido recebimento da bolsa."*

iv – O(A) beneficiário da bolsa deve ser o(a) titular da conta corrente. Não são permitidas conta poupança, conta conjunta, conta salário, conta de operação 023 da Caixa Econômica Federal (Caixa Fácil), conta fácil. São permitidas conta corrente, conta corrente digital (Nubank e Inter, por exemplo).

v – o(a) candidato(a) que prestar declaração falsa ou inexata, em qualquer documento, ainda que verificada, posteriormente, será excluído do processo seletivo.

- 4.3. Além dos documentos listados no item 4.2, o(a) candidato(a) deverá elaborar uma "Carta de Intenções", salvar em arquivo pdf e anexar no campo específico durante o preenchimento do Google Forms.
- 4.3.1 No cabeçalho da "Carta de Intenções" deve conter o nome do(a) candidato(a), número do CPF, número de matrícula e a licenciatura na qual a inscrição será submetida.
- 4.3.2 A "Carta de Intenções" deve ser um documento de autoria do(a) candidato(a), na qual expressa o motivo pelo qual pretende participar do PIBID. Neste documento, o(a) candidato(a) pode explicitar suas qualidades, suas motivações, seus desejos e suas condições pessoais, socioeconômicas ou outras que justifiquem a pretensão em participar do programa.
- 4.4. Para realizar a inscrição, o(a) candidato(a) deve entrar no link da área de interesse a seguir e preencher o formulário com a inclusão dos documentos solicitados:

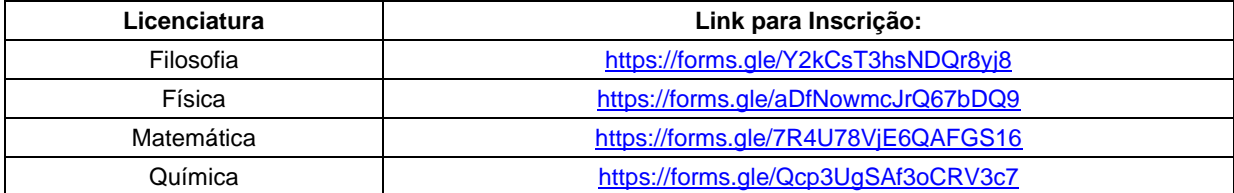

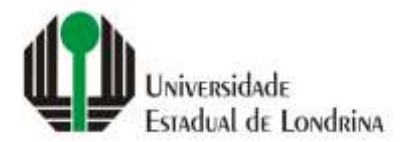

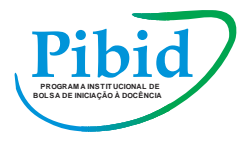

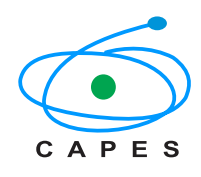

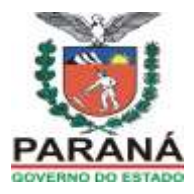

- 4.5. Será aceita somente uma inscrição por candidato(a).
- 4.6. A inscrição implica em compromisso tácito, por parte do(a) candidato(a), de aceitar as condições estabelecidas no presente Edital.

#### **5. Da homologação e reconsideração das inscrições**

- 5.1. Só serão homologadas as inscrições que atenderem a documentação exigida neste Edital.
- 5.2. A homologação das inscrições depende do completo preenchimento do Formulário de Inscrição, disponível no Google Forms, por parte do(a) candidato(a) e a respectiva inserção dos documentos relacionados no item 4 deste Edital.
- 5.3 Ao finalizar o preenchimento do formulário eletrônico, o(a) candidato(a) receberá e-mail com a confirmação da inscrição, contendo as informações preenchidas.
- 5.4 Para as inscrições não homologadas em função da ausência da documentação exigida ou não cumprimento deste Edital, não caberá recurso.

## **6. Das condições de participação no Programa**

- 6.1. A participação dos(as) selecionados(as) se dará após autorização da CAPES para o início das atividades do programa na Universidade Estadual de Londrina e por adesão do(a) candidato(a), sem a geração de vínculo empregatício com a universidade.
- 6.2. As atividades terão duração de até março de 2022, podendo ser estendidas a critério da CAPES.
- 6.3. A atuação do(a) bolsista se dará por meio do desenvolvimento de atividades previstas pelo plano de atividades dos subprojetos e em conformidade com as atribuições dos(as) bolsistas de iniciação à docência, constantes no item 2 deste edital.
- 6.4. O(A) bolsista de iniciação à docência receberá uma bolsa para ajudar no custeio das despesas ao longo do Programa, em decorrência da prática das atividades planejadas, no valor mensal de R\$ 400,00 (quatrocentos reais), a ser repassada pela agência executora, para destinação exclusiva durante o período de execução do plano de atividades. (concessão condicionada à disponibilidade pelo órgão fomentador - CAPES)
- 6.4.1 Os(As) bolsistas de iniciação à docência não poderão receber bolsa por período superior a 18 (dezoito) meses no programa, mesmo que ingressem em subprojeto diferente.
- 6.5. Ao(À) bolsista de iniciação à docência serão assegurados os seguintes direitos: informações sobre as finalidades, organização e localidade onde irá executar as atividades; recebimento de capacitação para a atividade que exercerá, certificado de participação no Programa.
- 6.6. São deveres do(a) bolsista de iniciação à docência aceitar os regulamentos do programa e as normas que regem as atividades a serem executadas; preparar-se para desenvolver adequadamente as suas funções; respeitar os compromissos assumidos; respeitar, quando for o caso, o caráter confidencial e reservado das informações que envolvem suas atividades.
- 6.7. O(A) estudante não poderá receber bolsa se possuir relação de parentesco em linha reta, colateral ou por afinidade de até 3º grau com coordenadores ou docentes orientadores.
- 6.8. A carga horária a ser cumprida pelo(a) bolsista de iniciação à docência será de, no mínimo, 30 (trinta) horas mensais em atividades do PIBID, sem prejuízo de suas atividades discentes regulares e com controle de frequência.

## **7. Do processo e critérios de seleção**

- 7.1. O processo de seleção dos(as) candidatos(as) será conduzido pelo coordenador de área do subprojeto, mencionado no item 3 deste edital.
- 7.2. São pré-requisitos para a participação na seleção, o atendimento às condições de inscrição mencionadas no item 4 deste edital.
- 7.3. O processo de seleção do(a) aluno(a) bolsista de iniciação à docência, será constituído dos seguintes critérios:
- 7.3.1. Análise do Histórico Escolar (Acadêmico ou Ensino Médio);
- 7.3.2. Análise da Carta de Intenções.<br>7.4. Será classificado o(a) candida
- Será classificado o(a) candidato(a) que obtiver, no processo de seleção, nota final igual ou superior a 7,0 (sete), sendo chamados(as) os(as) primeiros(as) colocados(as) de acordo com o número de vagas por subprojeto.
- 7.5. Em caso de empate os critérios de desempate são:
	- a) aluno(a) com maior Coeficiente de Rendimento Acadêmico (CRA);
		- b) aluno(a) com menor número de reprovações no histórico escolar; e
		- c) aluno(a) de maior idade.
- 7.6. Os(As) candidatos(as) selecionados(as) e classificados(as) nesse Edital serão convocados(as) em conformidade com o número de vagas disponíveis e autorizadas pela CAPES.

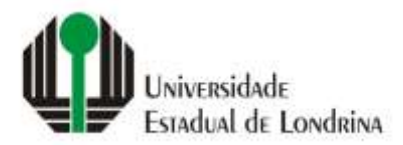

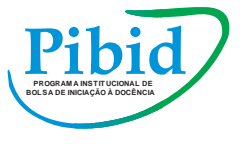

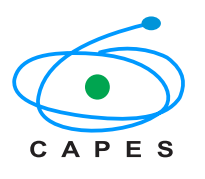

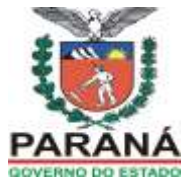

7.7. Em caso de desistência do(a) candidato(a) classificado(a) será chamado(a) o(a) candidato(a) classificado(a) na sequência.

## **8. Da vinculação/adesão ao programa**

- 8.1. O(A) discente que possuir vínculo empregatício ou estiver realizando estágio remunerado, poderá ser bolsista do Pibid, desde que não possua relação de trabalho com a IES participante ou com a escola onde desenvolverá as atividades do subprojeto.
- 8.2. A vinculação dos(as) candidatos(as) selecionados estará condicionada à liberação de recursos pela fonte financiadora e à existência de vagas.
- 8.3. A apresentação dos(as) selecionados(as) ao desempenho de suas atividades no Programa, nas áreas de atuação, será efetivada por meio da adesão ao Programa e a disponibilidade de vagas.

#### **9. Da ciência e aceitação**

9.1. Ao efetuar sua inscrição o(a) candidato(a) aceita, irrestritamente, as normas estabelecidas neste Edital para realização do processo seletivo.

#### **10. Da publicação dos resultados**

#### **10.1. Do resultado parcial**

- 10.1.1. A homologação do resultado parcial será publicada no dia 19 **de julho de 2021** no site da UEL [www.uel.br/prograd.](http://www.uel.br/prograd)
- 10.1.2. A partir da divulgação do resultado parcial, o(a) candidato(a) terá a data de **20 de julho de 2021** para interpor recurso, caso haja discordância do resultado, utilizando-se, exclusivamente, do formulário eletrônico disponível no link: [https://forms.gle/dLK6Q2Tf2A88vhPj9.](https://forms.gle/dLK6Q2Tf2A88vhPj9)
- 10.1.3 O formulário eletrônico deve ser preenchido, anexado o documento em PDF com os argumentos da contestação e enviado.
- 10.1.4. O documento do recurso precisa ser redigido pelo(a) próprio(a) candidato(a) e conter: o nome, o número do CPF, o número de matrícula, endereço de e-mail e a licenciatura na qual a inscrição foi submetida. Deve conter ainda os argumentos, a partir dos quais a contestação é fundamentada, além de documentos ou registros que o sustentam.
- 10.1.5. Os recursos interpostos fora de prazo não serão admitidos nem analisados no mérito.
- 10.1.6. Os recursos que não forem fundamentados, bem como os que forem encaminhados por via postal ou correio eletrônico, não serão admitidos nem analisados.
- 10.1.7. Os recursos serão apreciados pela Coordenação Institucional do PIBID em conjunto com a Coordenação de Área do subprojeto específico ao recurso.
- 10.1.8. Será encaminhado, via e-mail informado pelo(a) candidato(a), parecer no prazo de até 2 (dois) dias úteis, contados a partir do término do prazo de interposição.
- 10.1.9. Não caberá pedido de reconsideração ou de revisão de resultado de recurso.
- 10.1.10. A partir da análise dos recursos, será publicado o edital de resultado final no endereço eletrônico [www.uel.br/prograd.](http://www.uel.br/prograd)

## **10.2. Do resultado final**

- 10.2.1. O resultado final será publicado no dia **23 de julho de 2021**, por meio de Edital, no endereço eletrônico www.uel.br/prograd.
- 10.2.2. Em casos de desistências ou situações de aberturas de vagas para o Edital CAPES/PIBID n.º 02/2020, as respectivas vagas serão preenchidas conforme ordem de classificação dos(as) candidatos(as) deste Edital.
- 10.2.3. O resultado desta seleção não implica na imediata contratação do(a) bolsista, pois está condicionada à autorização da CAPES para o início das atividades.

#### **11. Do cronograma de execução**

- 11.1. Inscrição: **07 a 14 de julho de 2021**
- 11.2. Seleção: **15 e 16 de julho de 2021**
- 11.3. Publicação do Resultado Parcial: **19 de julho de 2021**
- 11.4. Período recursal: **20 de julho de 2021**
- 11.5. Análise de Recursos: **21 de julho de 2021**
- 11.6. Publicação do Resultado Final: **23 de julho de 2021**

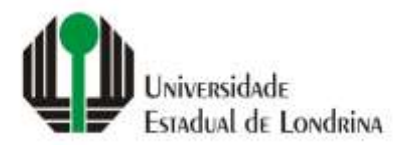

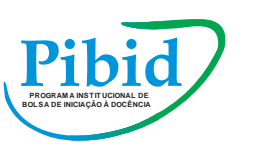

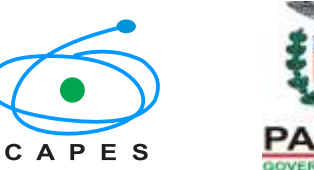

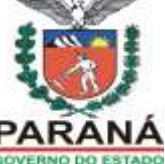

Os casos omissos serão resolvidos pela Coordenação Institucional do Programa Institucional de Bolsa de Iniciação à Docência e pela Pró-Reitoria de Graduação. Dúvidas podem ser esclarecidas pelo e-mail: *pibid@uel.br* 

O prazo de validade deste Edital estender-se-á até março de 2022, a contar da data de publicação da homologação dos resultados finais pela instituição, podendo ser prorrogado até a conclusão do projeto institucional aprovado no âmbito do Edital CAPES/PIBID nº. 02/2020 ou outros que surgirem no interstício.

Londrina, 07 de julho de 2021.

Prof<sup>a</sup>. Drª. Marta Regina Gimenez Favaro Pró-Reitora de Graduação

Prof. Dr. Marcelo Alves de Carvalho Coordenador Institucional do PIBID

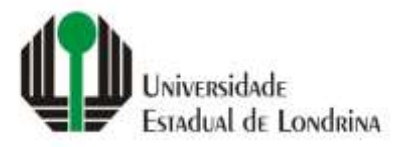

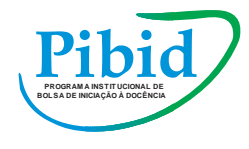

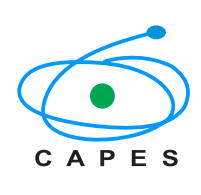

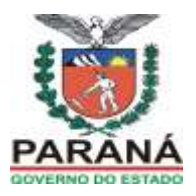

# **ANEXO I – EDITAL PROGRAD Nº. 39/2021 DECLARAÇÃO DE QUE NÃO POSSUI OUTRA FORMA DE APOIO**

Eu \_\_\_\_\_\_\_\_\_\_\_\_\_\_\_\_\_\_\_\_\_\_\_\_\_\_\_\_\_\_\_\_\_\_\_\_\_\_\_\_\_\_\_\_\_\_\_\_\_, estudante regularmente matriculado(a) no curso de \_\_\_\_\_\_\_\_\_\_\_\_\_\_\_\_\_\_\_\_\_\_\_\_\_\_\_\_\_\_\_\_\_\_\_\_\_\_\_\_\_\_\_\_\_, no \_\_\_\_\_\_ período/ano, declaro para os devidos fins que não sou beneficiário(a) de nenhuma forma de apoio financeiro, tais como bolsa, ajuda de custo ou qualquer outra forma equivalente (com exceção de bolsa ou auxílio de caráter assistencial a alunos comprovadamente carentes, tais como bolsa permanência ou do Programa Nacional de Assistência Estudantil (PNAES), bolsa família, dentre outras).

Londrina, \_\_ de \_\_\_\_\_\_\_\_\_ de 2021.

Assinatura do(a) Estudante

\_\_\_\_\_\_\_\_\_\_\_\_\_\_\_\_\_\_\_\_\_\_\_\_\_\_\_\_\_\_\_\_\_\_\_\_\_\_

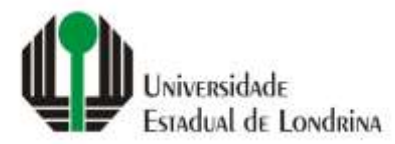

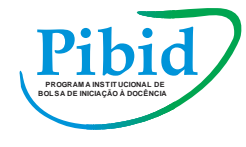

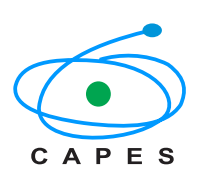

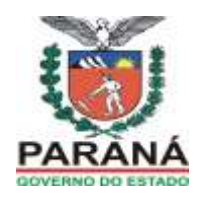

# **ANEXO II – EDITAL PROGRAD Nº. 39/2021**

## **REGRA DE NOMEAÇÃO DOS ARQUIVOS A SEREM ANEXADOS ELETRONICAMENTE**

Considerando que as inscrições serão submetidas eletronicamente, gerando uma grande quantidade de arquivos recebidos, algumas regras são necessárias para organizar os documentos e facilitar a identificação deles durante o processo de seleção.

Ao total, na fase de inscrição inicial, serão submetidos sete arquivos. Todos deverão ser nomeados, obrigatoriamente, utilizando as seguintes regras:

- Utilizar apenas letras minúsculas;

- Utilizar apenas o primeiro nome e o sobrenome na composição da nomenclatura do arquivo;

- Utilizar o hífen (-) para separar os nomes e tipo do documento (não utilizar espaços em branco [barra de espaço] entre os nomes);

- Para identificação do tipo de documento, utilizar os seguintes termos: **cpf; matricula; historico; banco; anexo1; curriculo ou carta**, (sem acentos) conforme apresentado na tabela a seguir:

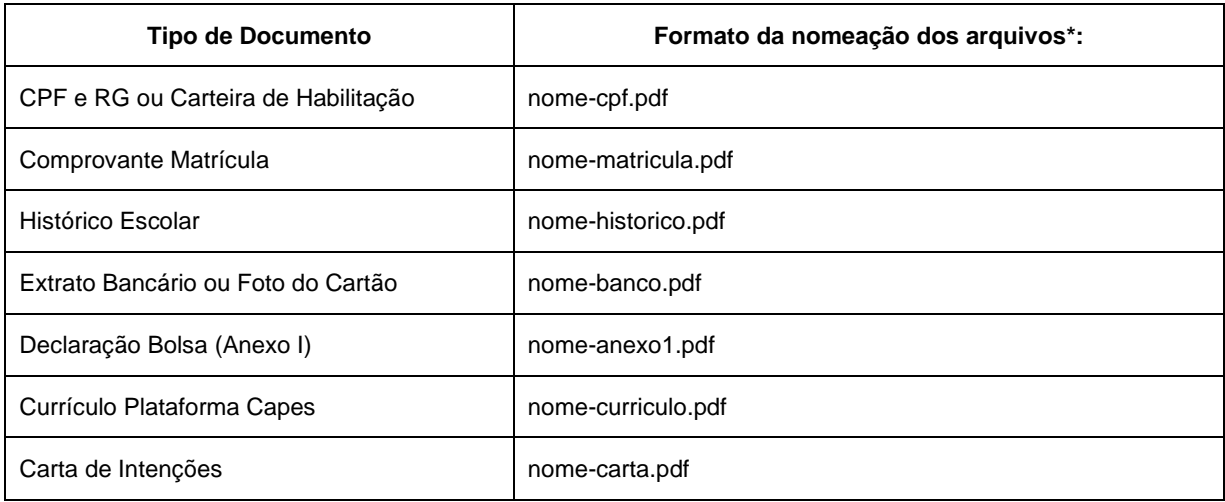

\* A configuração final da nomenclatura dos arquivos deve seguir a mesma formatação aqui apresentada.

Para a fase de recursos, o(a) candidato(a) deve nomear o arquivo a ser anexado com a seguinte formatação:

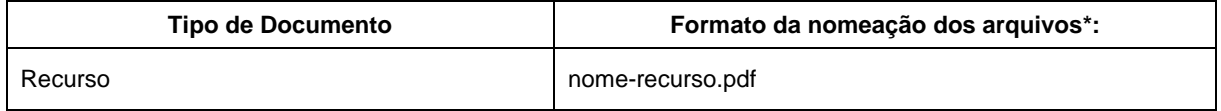

\* A configuração final da nomenclatura do arquivo deve seguir a mesma formatação aqui apresentada.